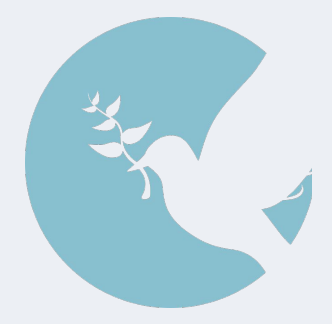

# **On Building the Data-Oblivious Virtual Environment**

**Tushar M. Jois**, Hyun Bin Lee, Christopher W. Fletcher, Carl A. Gunter

Learning from Authoritative Security Experiment Results (LASER) Workshop February 25, 2021

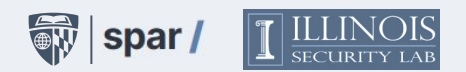

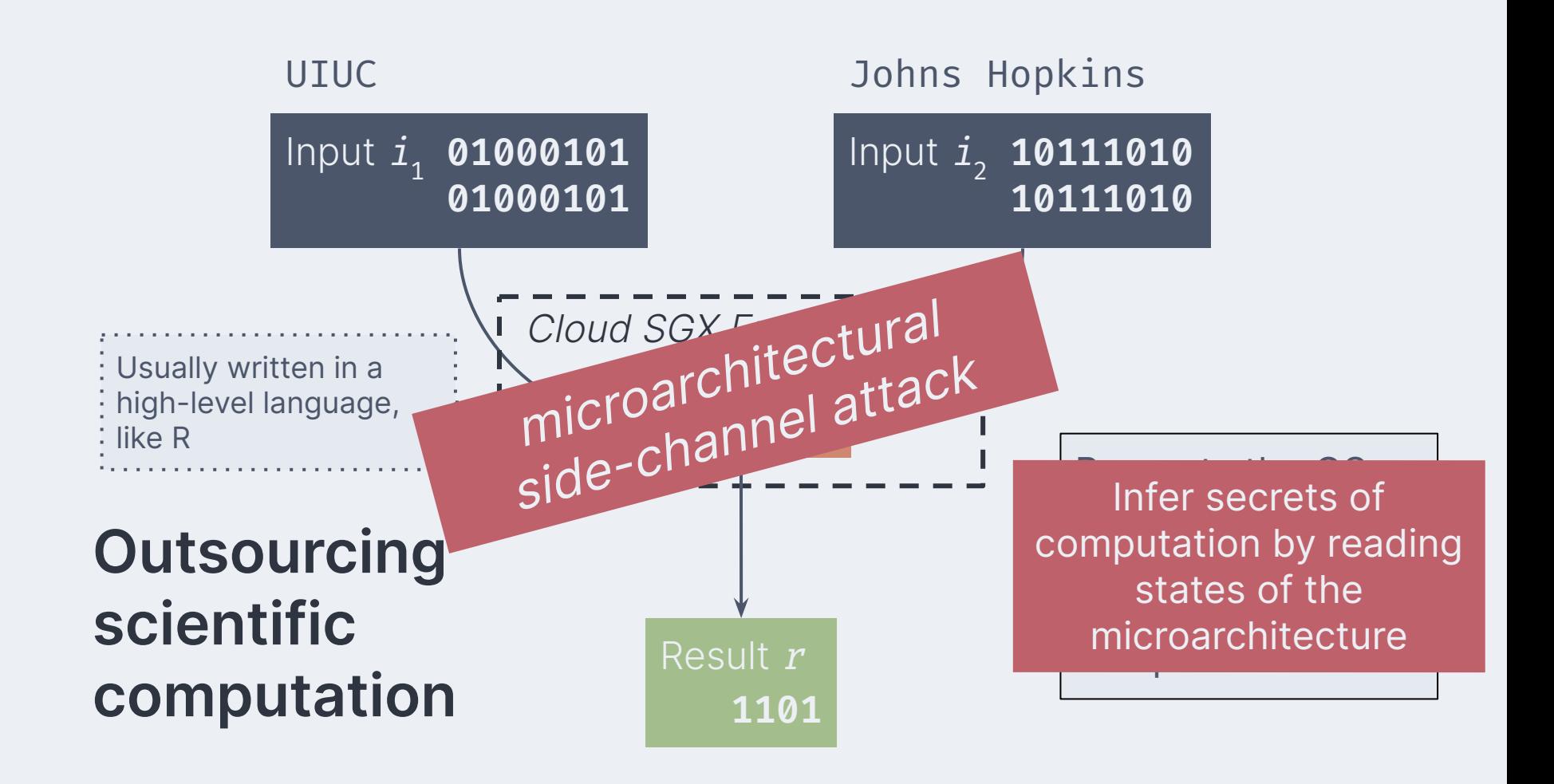

# $da-ta-o\cdot bliv\cdot i\cdot ous\text{ com-pu-ta-tion } (n)$

a program execution with the same observable characteristics regardless of the inputs provided see also constant-time programming

Key insight:

# **data-oblivious → data-unnecessary**

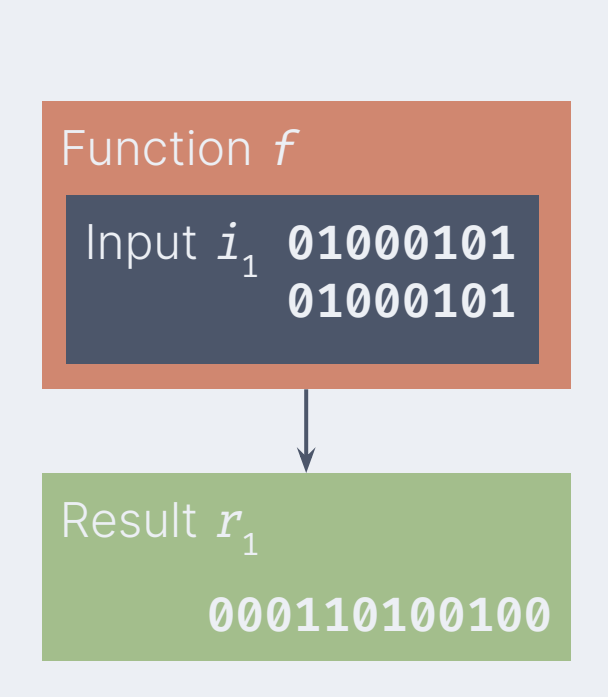

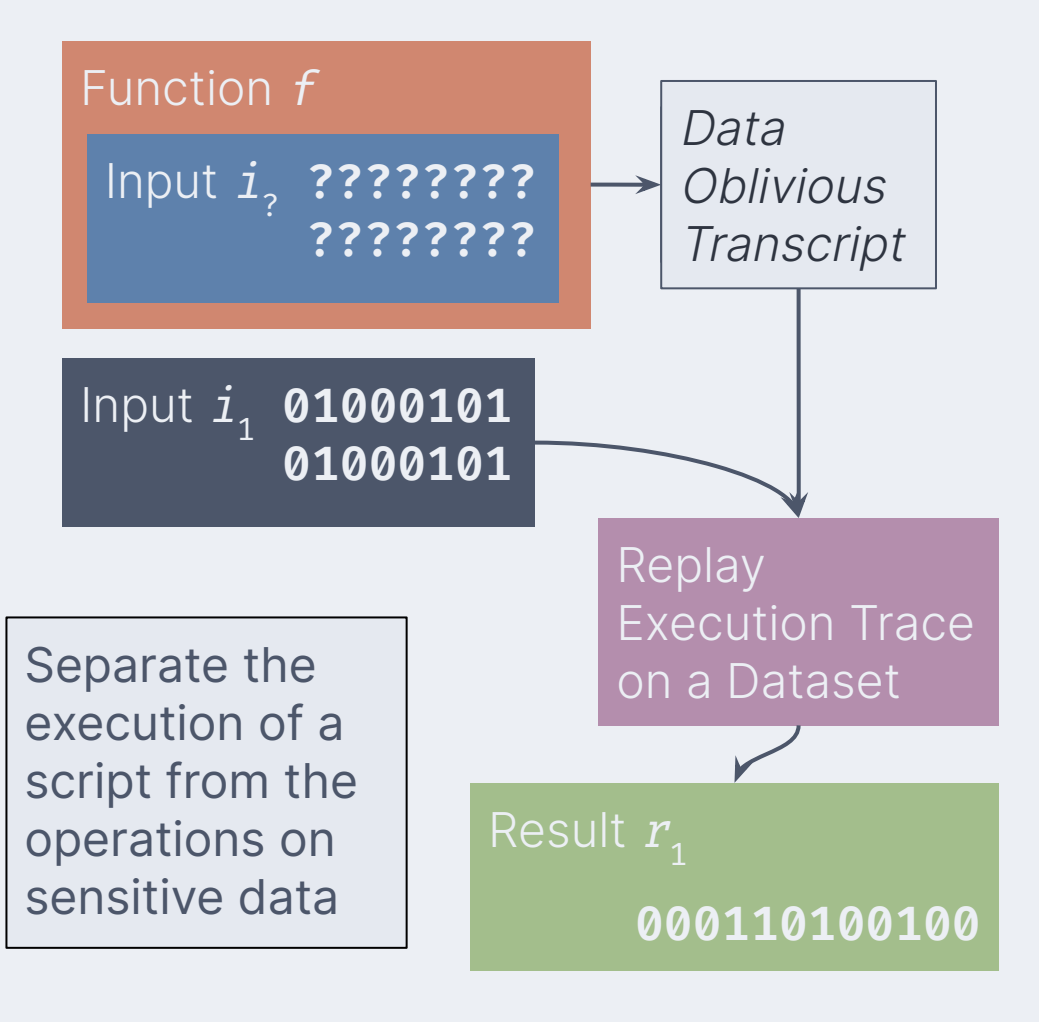

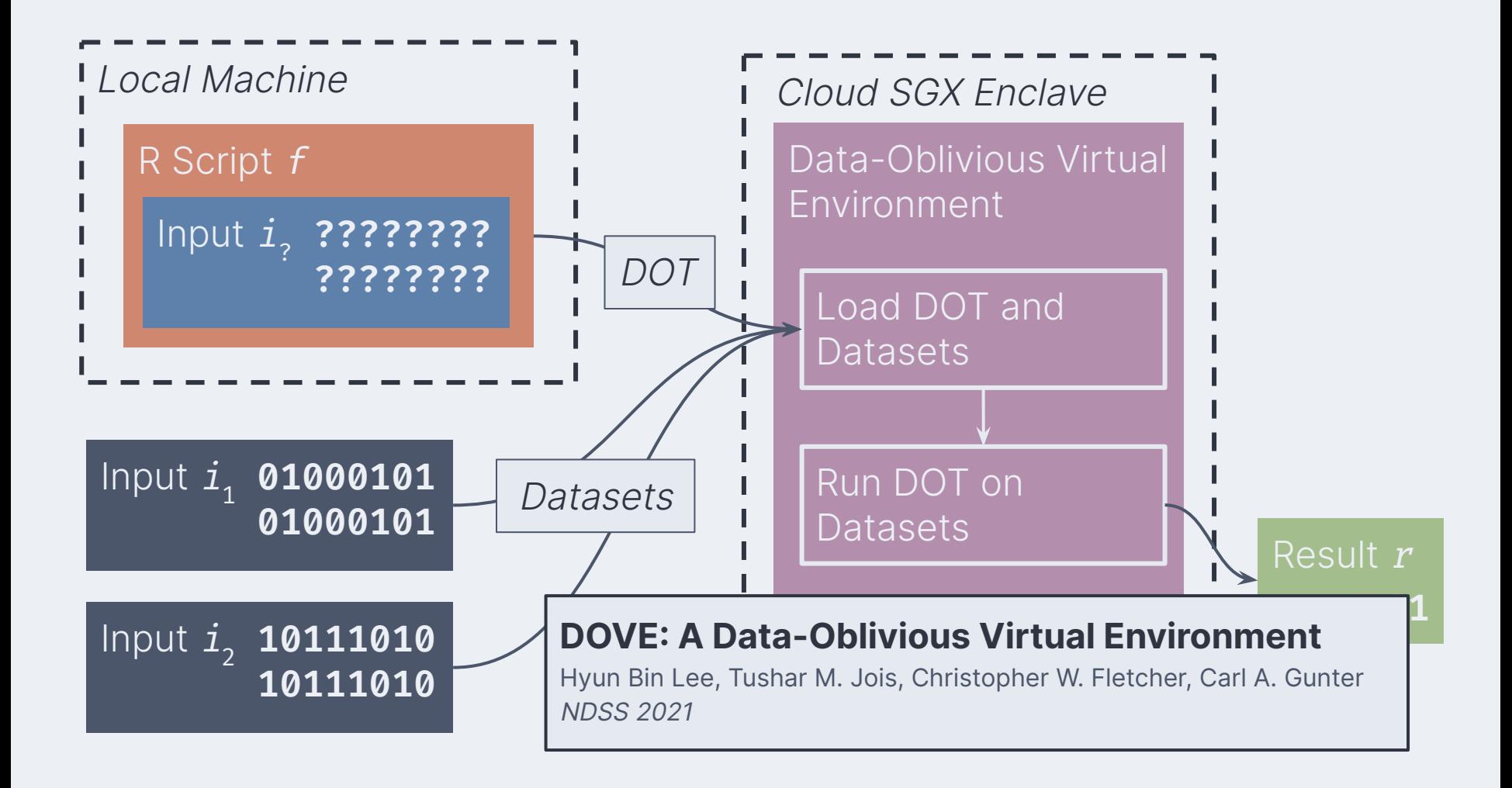

Our goal:

# **Design the first data-oblivious R stack.**

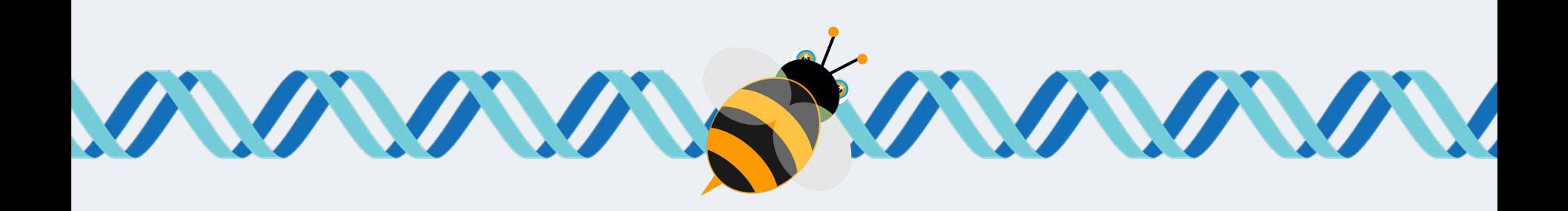

# **A soft selective sweep during rapid evolution of gentle behaviour in an Africanized honeybee**

Arian Avalos, Hailin Pan, Cai Li, et al. Nature Communications 2017 8(1) 1550

### **I ILLINOIS**

College of Agricultural, Consumer & Environmental Sciences

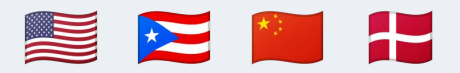

# **Why use the bee study?**

- A real, publicly-available dataset (1.3 GB)
- Similar to human genomics workloads
- **•** Cross-university collaboration
- R code from a repository of genomics scripts

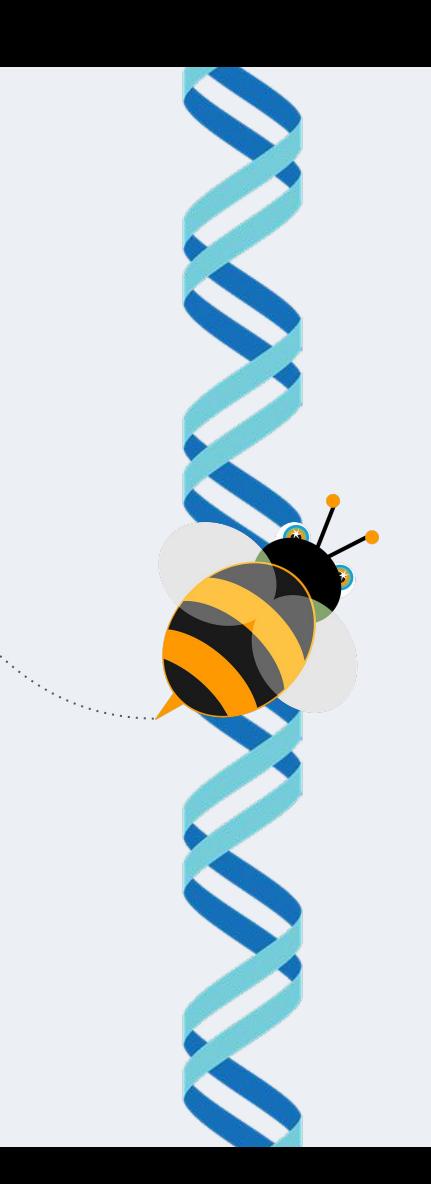

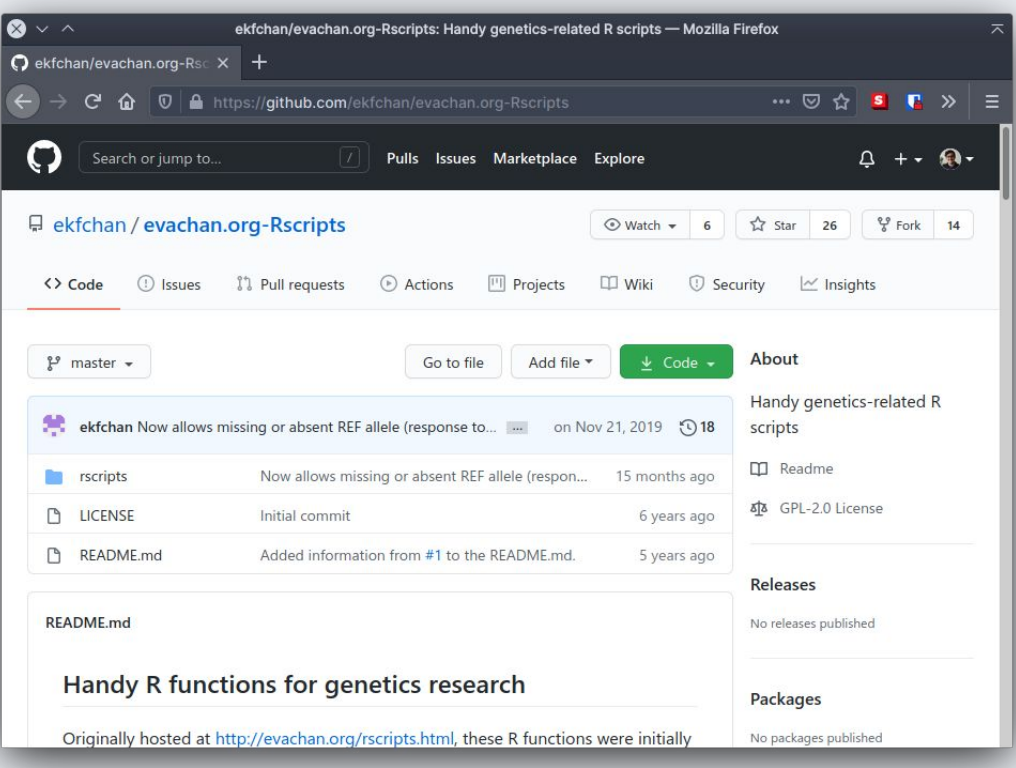

# A **case study** for evaluating the data-obliviousness of R

# **Experimentally evaluating data-obliviousness**

calc snp stats  $\leftarrow$  function(geno)

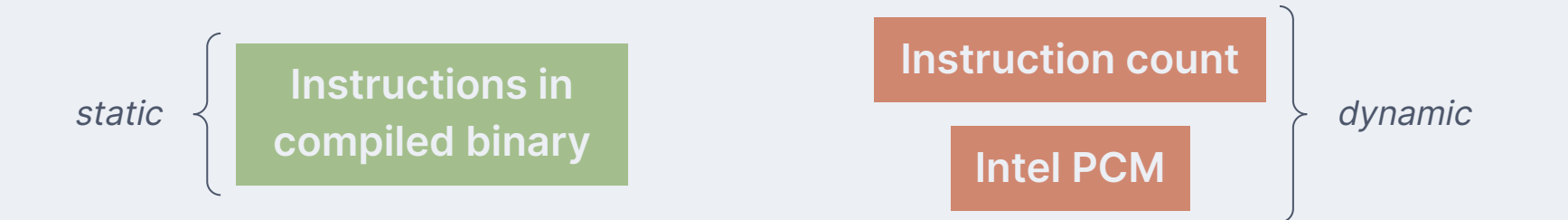

# **Instructions in compiled binary**

Two types of problematic instructions:

- Variable-time instructions
- Conditional jumps on sensitive data

### **On Subnormal Floating Point and Abnormal Timing**

Marc Andrysco, David Kohlbrenner, Keaton Mowery, et al. IEEE S&P (Oakland) 2015

> Conditional jumps must **NOT** touch sensitive data

## Instructions from libfixedtimefixedpoint

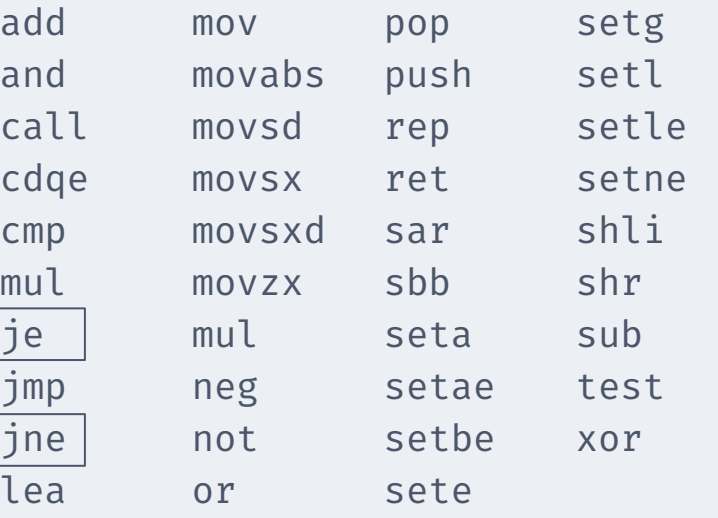

# **Instruction count**

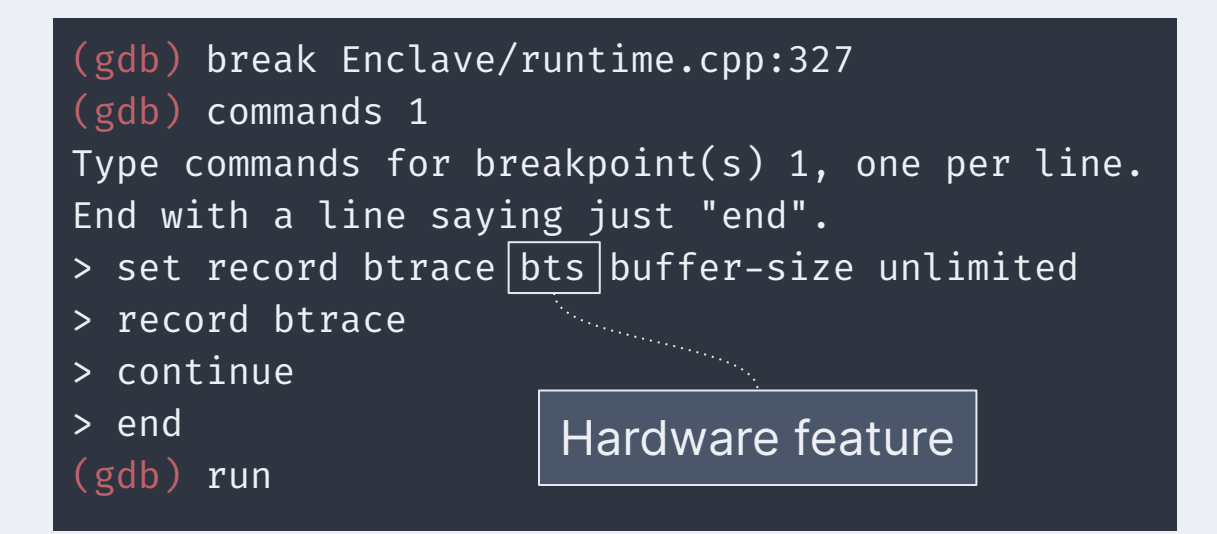

### Recorded 1278564 instructions in 84466 functions (0 gaps)

# **Intel Performance Counter Monitor (PCM**

### cycle counts

getCycles getCyclesLostDueL3CacheMisses getCyclesLostDueL2CacheMisses

### bytes to/from memory controller

getBytesReadFromMC getBĀtesWrittenToMC getIORequestBytesFromMC

### cache hits & misses

getL2CacheHitRatio getL3CacheHitRatio getL3CacheMisses getL2CacheMisses getL2CacheHits getL3CacheHitsNoSnoop getL3CacheHitsSnoop getL3CacheHits

```
calc snp stats \leftarrow function(geno)
\mathbf{R}## Eva KF Chan
```
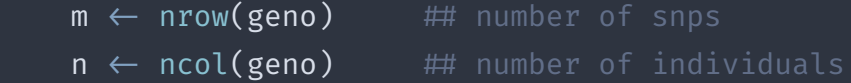

NA

Similar to null in other languages

```
geno[(geno \neq 0) & (geno \neq 1) & (geno \neq 2)] \leftarrow \mathbb{N}A\begin{bmatrix} \cdots & \cdots & \cdots \end{bmatrix}geno \leftarrow as.matrix(geno)
```

```
n0 \leftarrow apply(geno=0,1,sum,na.rm=T)
n1 \leftarrow apply(geno=1,1,sum,na.rm=T)
n2 \leftarrow apply(geno=2,1,sum,na.rm=T)
n \leftarrow n0 + n1 + n2
```
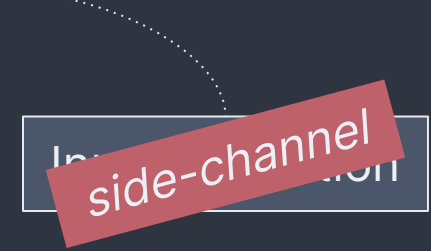

}

### **Instructions in compiled binary <b>Instruction count**

# Conditional branches on data

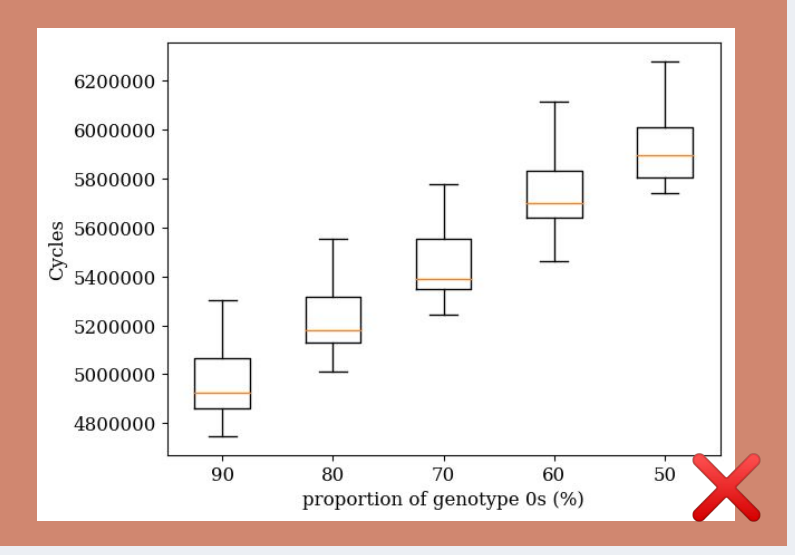

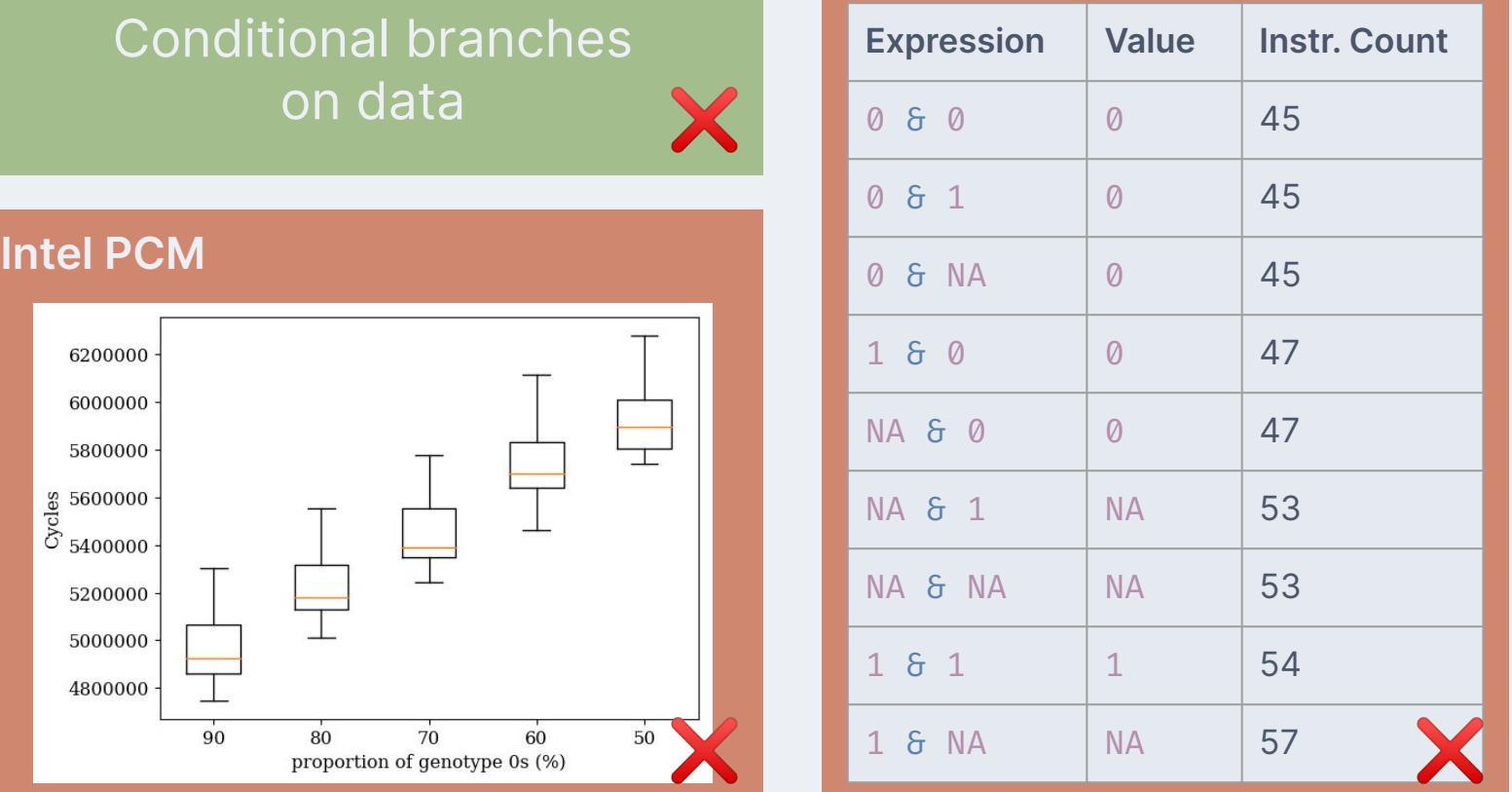

### geno[(geno $\neq$ 0) & (geno $\neq$ 1) & (geno $\neq$ 2)]  $\leftarrow$  NA

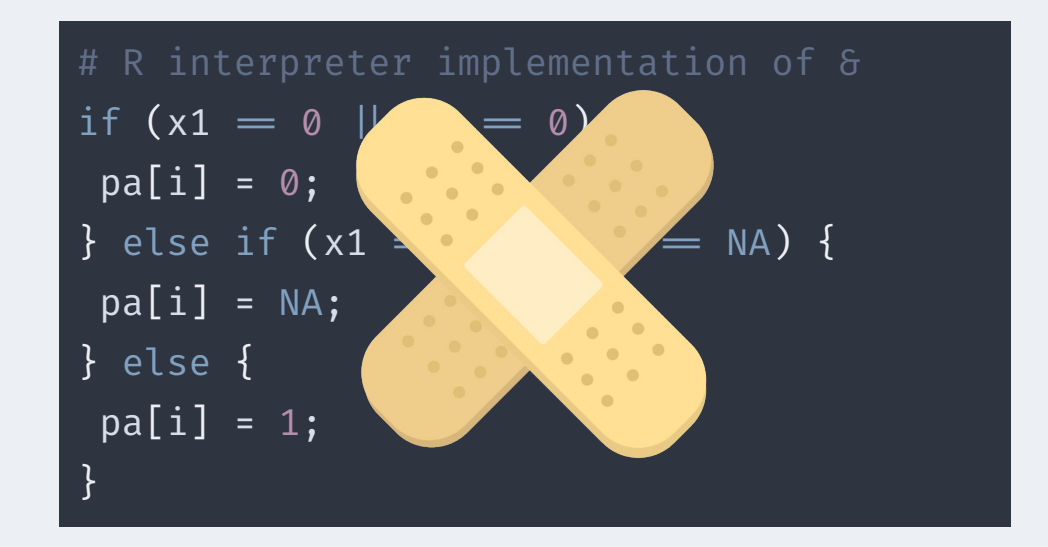

# **R interpreter**

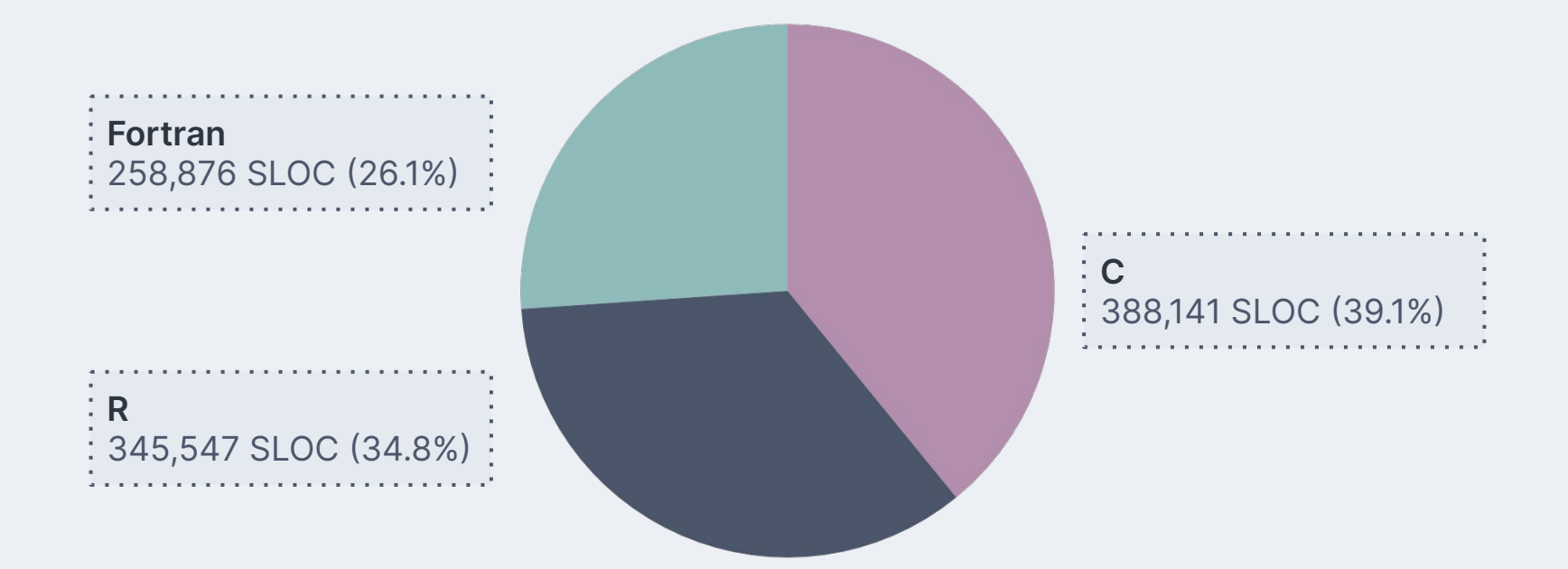

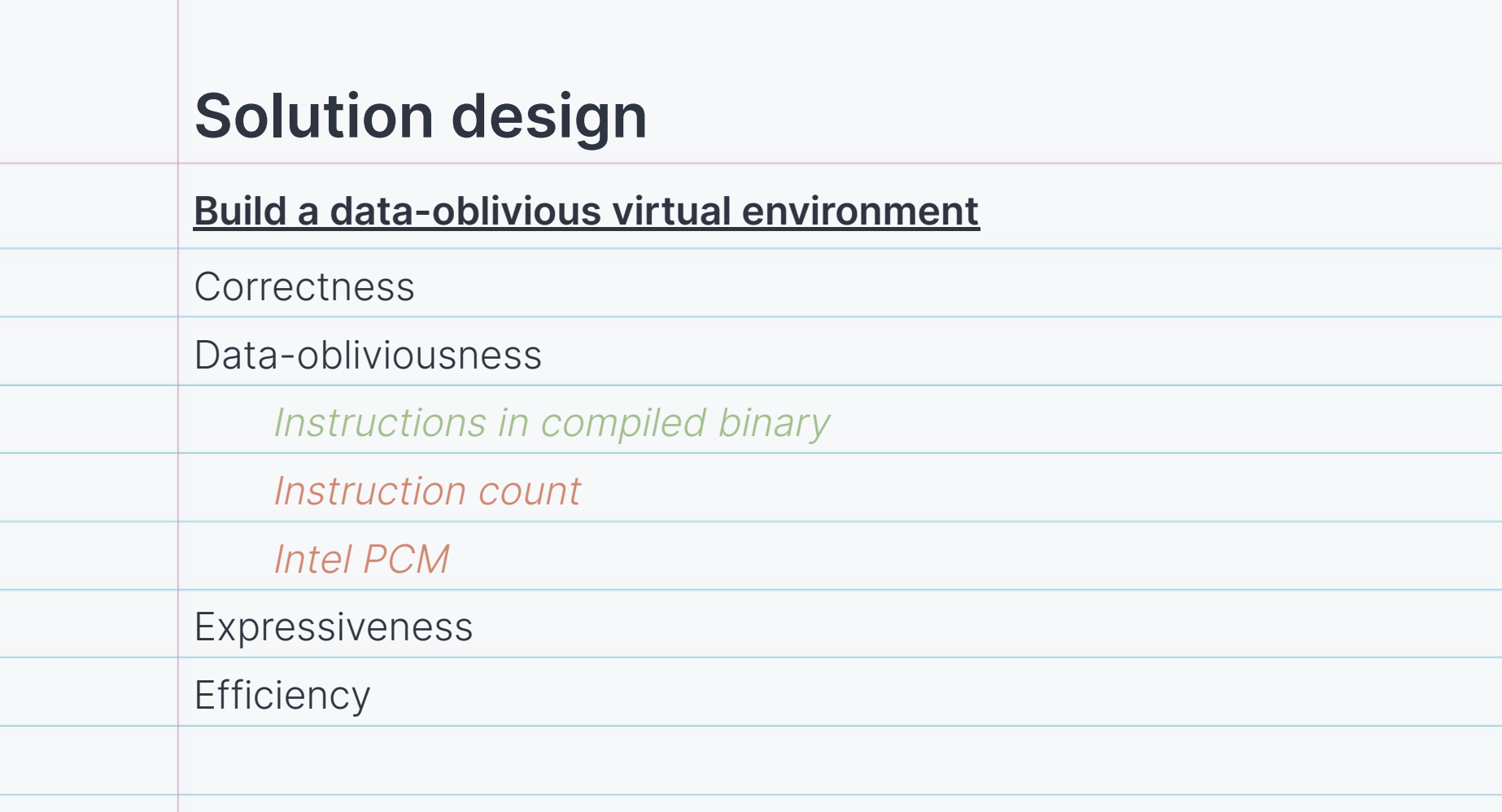

# **Solution design**

### **Build a data-oblivious virtual environment**

Correctness

Data-obliviousness

Instructions in compiled binary

Instruction count

Intel PCM

Expressiveness

**Efficiency** 

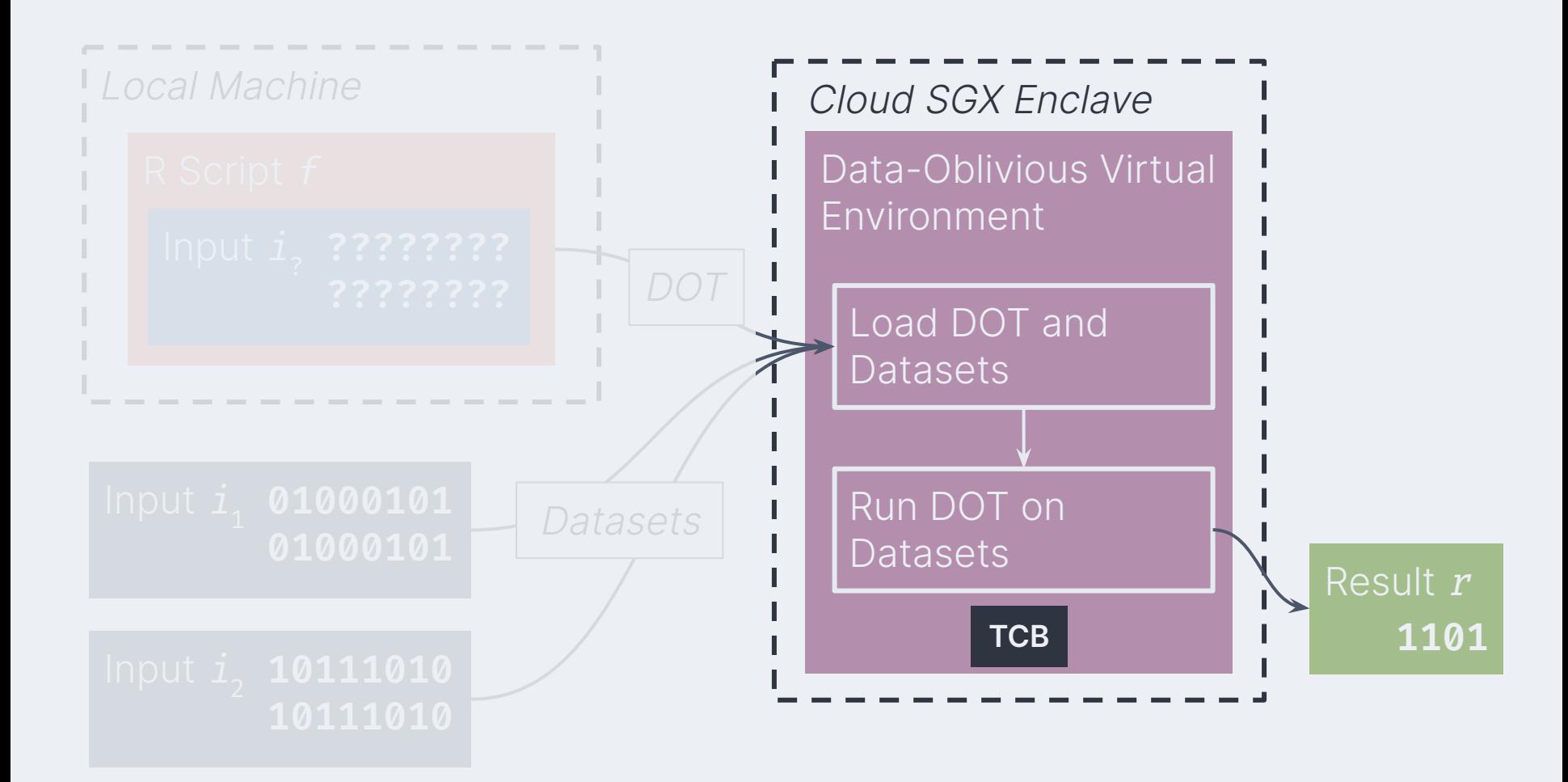

### ecall dispatch $()$ ;

 $instr * t = parser.get_new();$  $p_{\text{block}}$  result = alloc\_result\_matrix(t);  $\downarrow$ line\_dispatch(t,result);

 $\lambda$ line\_dispatch(instr\* t, p\_block\* result);

Op\* operation = op\_factory(t $\leftarrow$ name);  $\sqrt{10}$  operation $\rightarrow$ call(args[0], args[1], result);

 $AddOp :: call(p_block* A, B, C);$ 

for (i, j in 0:C $\rightarrow$ nrow, 1:C $\rightarrow$ ncol)

 $\text{call(A[i,j], B[i,j], C[i,j]);}$ 

 $\text{\texttt{AddOp}}::\text{\texttt{call(fixed* A_ij, B_ij, C_ij)}};$ 

 $*C_i j = fix\_add(*A_i j, *B_i j);$ 

*<u>Instruction</u>* fetch

Argument loading

*<u>Iteration</u>* over data pointers in matrix

**Operation** on scalars

### ecall\_dispatch();

instr\*  $t = parser.get_new(t);$  $p\_block*$  result = alloc\_result\_matrix(t); line dispatch(t,result);

line\_dispatch(instr\* t, p\_block\* result);

 $vector < p_block \star> \text{args} = t \leftarrow args();$ Op\* operation = op\_factory(t $\leftarrow$ name); operation $\rightarrow$ call(args[0], args[1], result);

AddOp::call(p\_block\* A, B, C);

for (i, j in 0:C $\rightarrow$ nrow, 1:C $\rightarrow$ ncol)

 $cal(A[i,j], B[i,j], C[i,j]);$ 

**AddOp::call(fixed\* A\_ij, B\_ij, C\_ij);**

**\*C\_ij = fix\_add(\*A\_ij, \*B\_ij);**

**Instruction** fetch

Argument loading

**Iteration** over data pointers in matrix

**Operation** on scalars

**Leaf Function** Dataobliviousness should be : tested here

# **Side-channels in leaf functions**

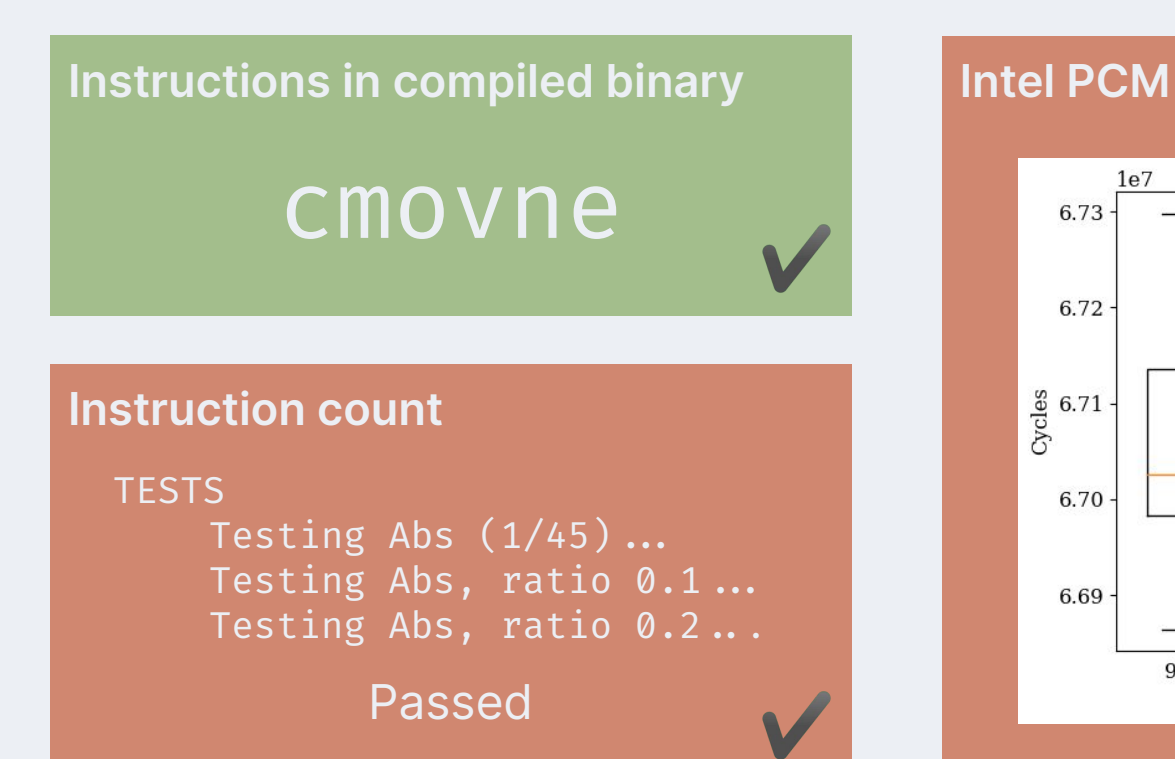

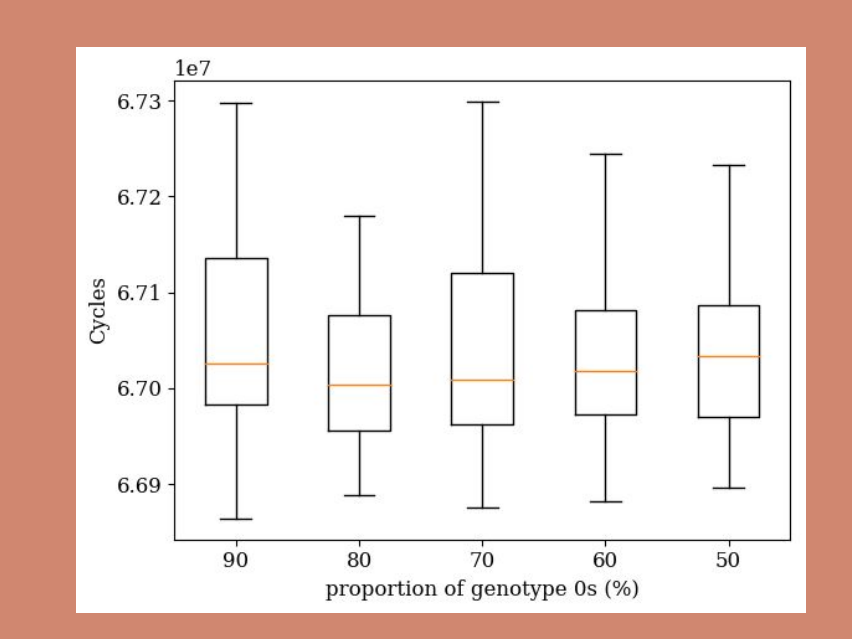

### geno[(geno $\neq$ 0) & (geno $\neq$ 1) & (geno $\neq$ 2)]  $\leftarrow$  NA

### Intel PCM (Base R)

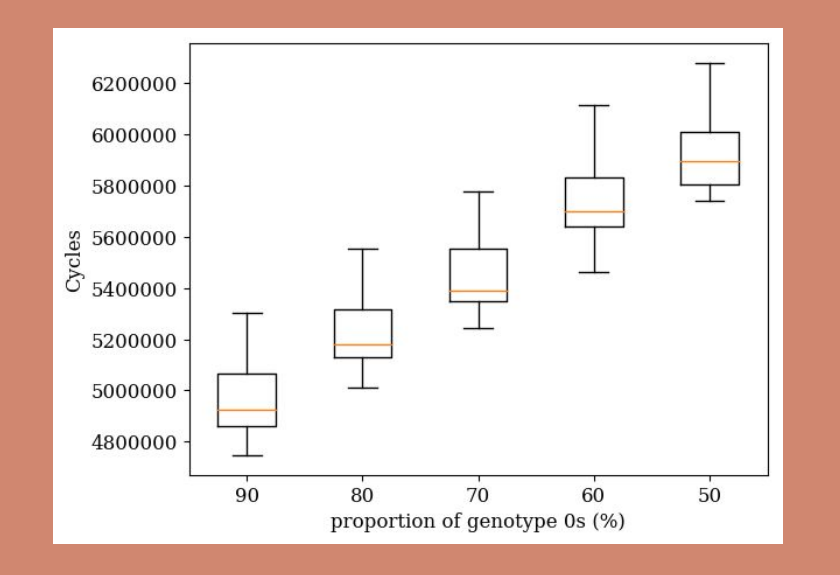

### Intel PCM (DOVE)

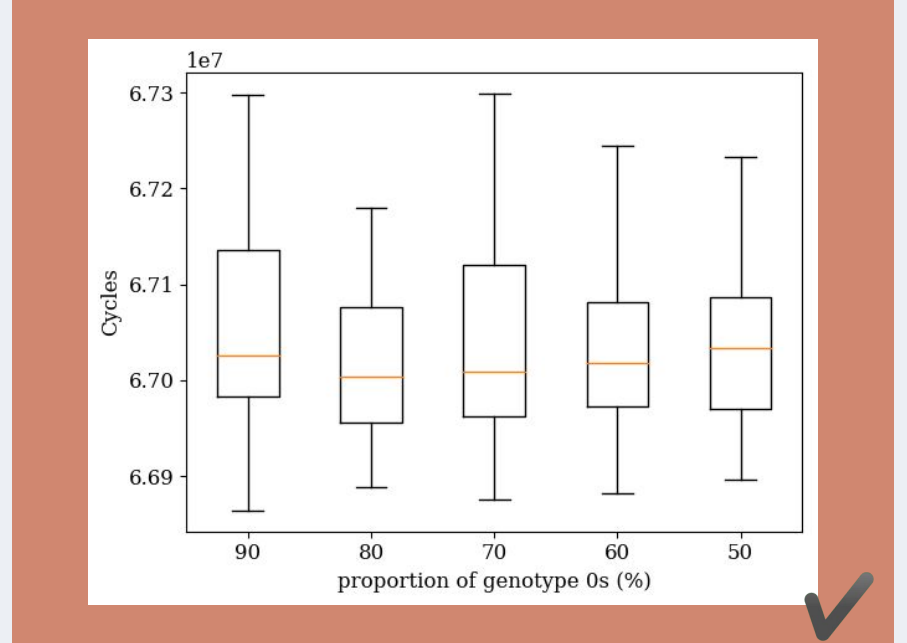

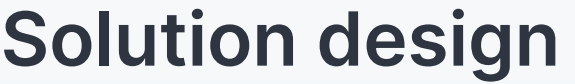

### **Build a data-oblivious virtual environment**

**Correctness** 

Data-obliviousness

Instructions in compiled binary

Instruction count

Intel PCM

Expressiveness

**Efficiency** 

abs sqrt sign  $\pm$  $\geq$  $\lt$ any sum is.infinite

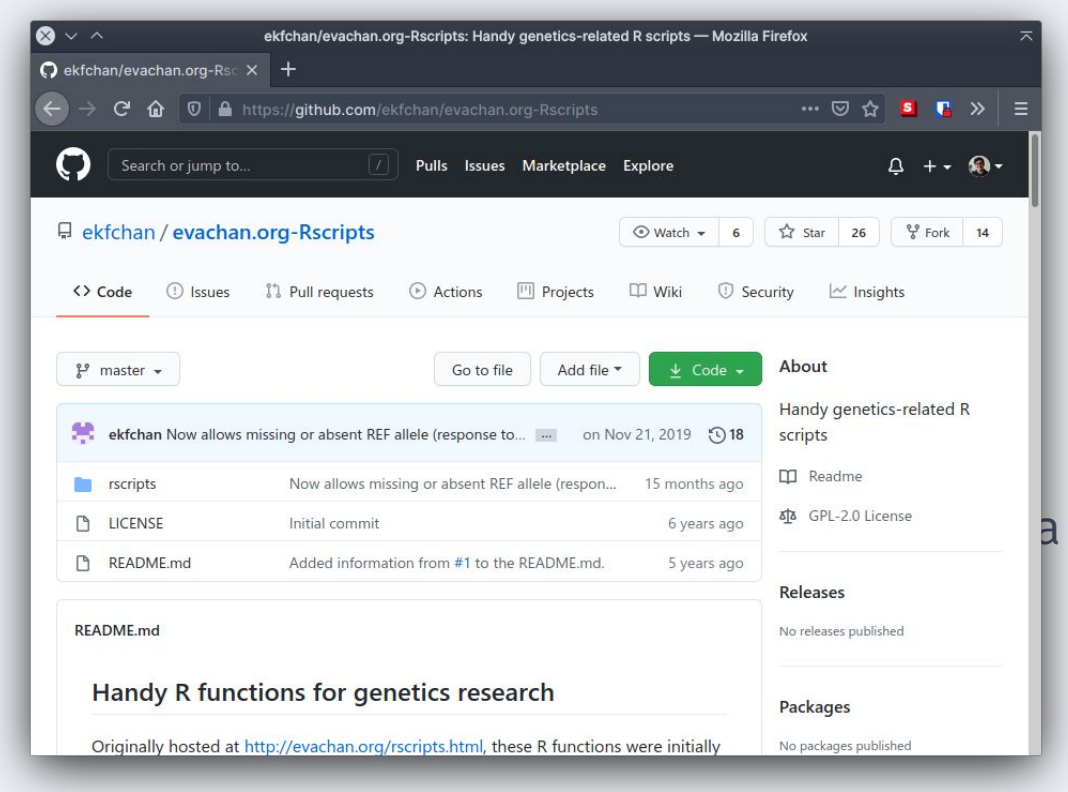

 $sin$ tan  $% /$ %  $\geq$ all is.nan matrix dim

# **Solution design**

### **Build a data-oblivious virtual environment**

**Correctness** 

Data-obliviousness

Instructions in compiled binary

Instruction count

Intel PCM

**Expressiveness** 

**Efficiency** 

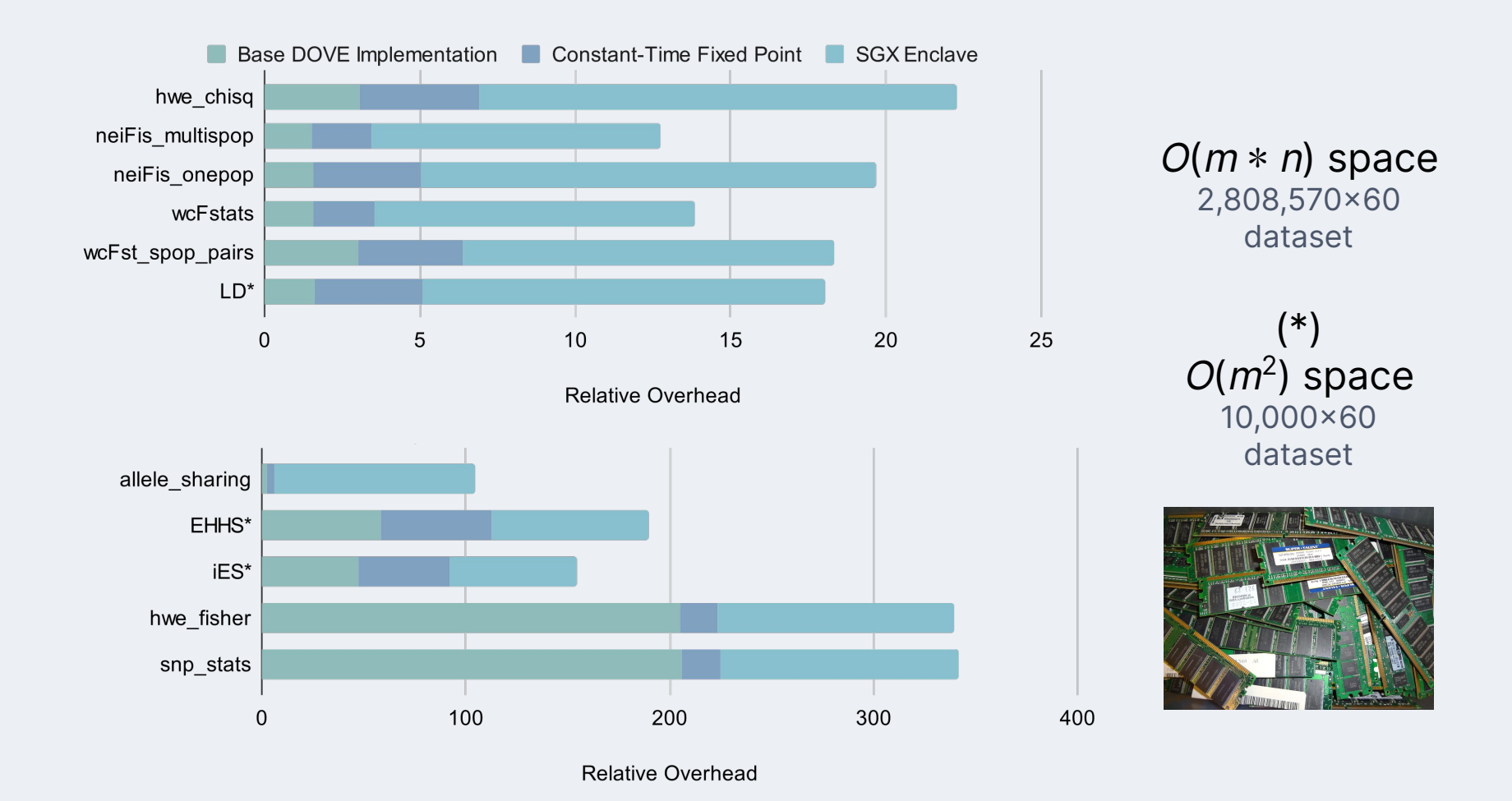

# **Solution design**

### **Build a data-oblivious virtual environment**

**Correctness** 

Data-obliviousness

Instructions in compiled binary

Instruction count

Intel PCM

**Expressiveness** 

**Efficiency** 

https:?/github.com/**dove-project/benchmarks**

- Did you use experimentation artifacts borrowed from the community?
- Did you attempt to replicate or reproduce results of earlier research as part of your work?
- What can be learned from your methodology and your experience using your methodology?
- What did you try that did not succeed before getting to the results you
- Did you produce any intermediate results including possible unsuccessful tests or experiments?
- Did you share experimentation artifacts with the community?

- Did you use experimentation artifacts borrowed from the community?
- Did you attempt to replicate or reproduce results of earlier research as part of your work?
- 

● What did you try that did not succeed before getting to the results you

unsuccessful tests or experime

● Did you produce any intermediate results including possible

- 
- 
- What can be learned from your methodology and your experience using your methodology?
- What did you try that did not succeed before getting to the results you
- Did you produce any intermediate results including possible unsuccessful tests or experiments?
- 

# **Intermediate results: data-obliviousness**

- Fisher test is used in script to measure deviation from Hardy-Weinberg **Equilibrium**
- Originally a part of external library, didn't test it, but clearly wrong assumption
	- When we started to look at it, saw it failed our instruction tests -- factorials
	- Rewrote it to use front-end primitives worse performance, but security guaranteed (and smaller TCB
- Insecure (4.9x overhead) to secure 315x overhead)

$$
p = \frac{{a+b \choose a}{c+d \choose c}}{{n \choose a+c}} = \frac{(a+b)!\ (c+d)!\ (a+c)!\ (b+d)!}{a! \ b! \ c! \ d! \ n!}
$$

# **Intermediate results: expressiveness**

- Original DOVE design required end-users to modify their R code before a DOT was generated
- Not a good design
	- restricts expressiveness to what the user knows how to write using DOVE
	- Might as well learn a new language
- Created an automator that instruments R base functions & structures to use DOVE counterparts
	- No need to manually write DOVE

geno[(geno $\neq$ 0) & (geno $\neq$ 1) & (geno $\neq$ 2)]  $\leftarrow$  NA geno  $\leftarrow$  as.matrix(geno)  $n0 \leftarrow$  apply(geno=0,1,sum,na.rm=T)  $n1 \leftarrow$  apply(geno=1,1,sum,na.rm=T)  $n2 \leftarrow$  apply(geno=2,1,sum,na.rm=T)

### # Pre-automation version geno  $\leftarrow$  +geno geno[(geno $\neq$ C\_0) & (geno $\neq$ C\_1) & (geno $\neq$ C\_2)]  $\leftarrow$  NA  $n0 \leftarrow \text{rowsums}(\text{geno} = C_0, \text{na.rm-T})$  $n1 \leftarrow \text{rowsums}(\text{geno}=C_1,\text{na.rm-T})$  $n2 \leftarrow \text{rowsums}(\text{geno}=C_2,\text{na.rm-T})$

# **Intermediate results: efficiency**

- Originally didn't have for loops
	- o Applications used apply, rowSums, and similar
- Applications that used loops had awful performance
	- Loops would just get unrolled
	- $\circ$  DOT became size  $O(n)$
- Performance made us realize that loops were important enough
	- o apply wasn't enough
	- So, we implemented it

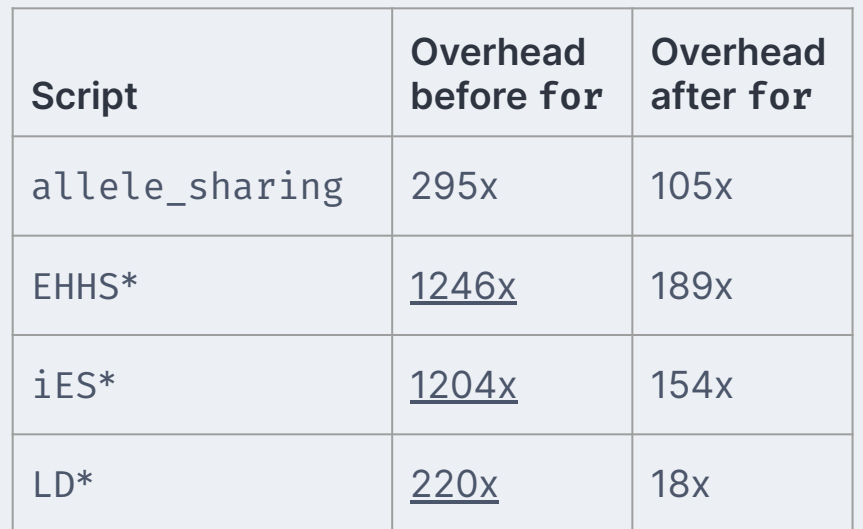

- 
- 
- 
- 
- 
- Did you share experimentation artifacts with the community?

## https:?/github.com/**dove-project/benchmarks**

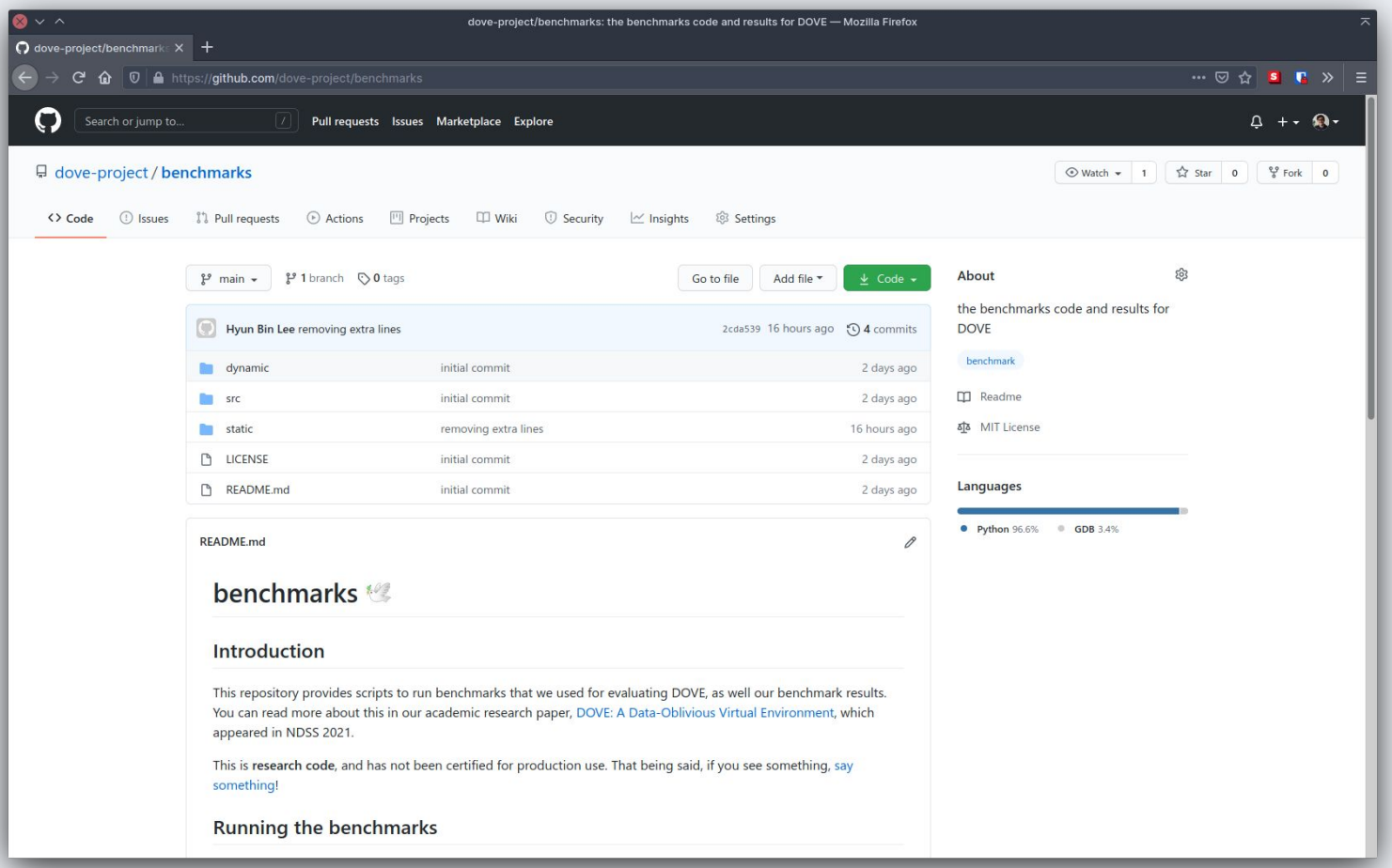

# **Future work**

## **Future plans**

- Extend DOVE to more languages and frameworks
- Implement data-oblivious performance enhancement
- Understand what data-oblivious hardware instructions can support a system like DOVE

## **Post-workshop paper**

- Review systematically the R side channels we discovered
- Re-run all benchmarks using most modern versions of the stack
	- New versions of libraries, R interpreter
- Several runs of the same benchmarks
	- Variance between benchmarks
- Look into performance on other enclaves, if possible

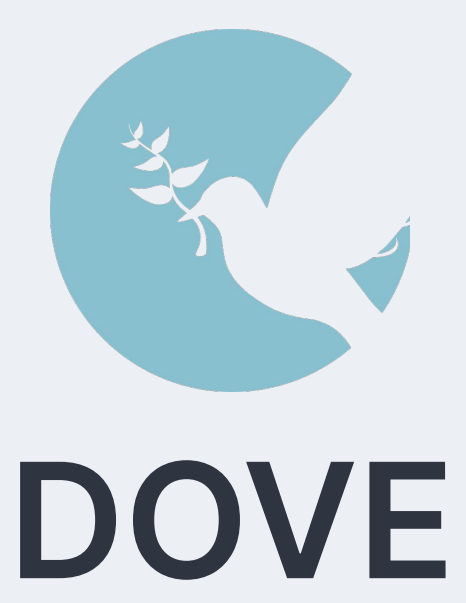

https://github.com/dove-project/benchmarks

```
# µArch Vulnerable
# Assume x1, x2 are private
if (x1 \n66 x2) {
  y = 1;
```
# Fixed (under assumptions)

$$
y = x1 \& x2;
$$

**Execution Trace** 

 $\}$  else {

 $\}$ 

 $y = 0;$ 

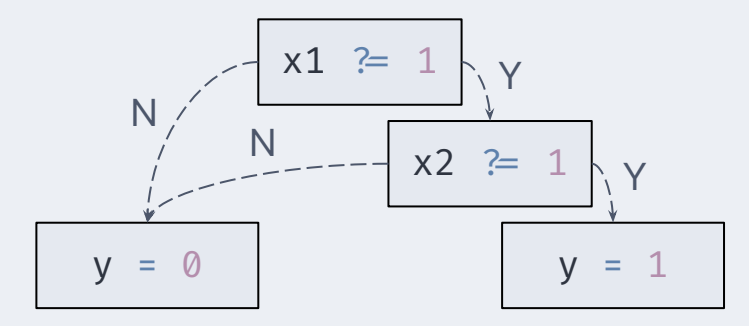

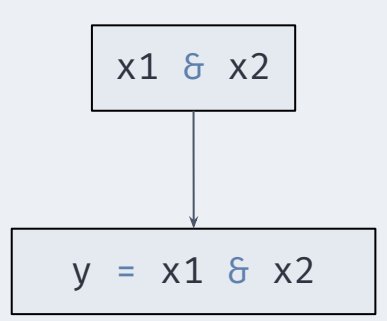

Fig. 13: Absolute runtimes and sizes of the evaluation programs. Programs marked with an \* were run on a reduced dataset due to test system limitations. Program iES calls EHHS, so we include the lines of code from EHHS when measuring lines of code for iES. FE are measurements for frontend, NEBE are for measurements with backend without SGX, and EBE are for the backend with SGX. F indicates the use of libFTFP. the data-oblivious floating point arithmetic library that we used on our DOVE implementation. LoC stands for Lines of Code for the original R program whereas DOT size represents the size of the counterpart DOT file in bytes. Finally, the DOT overhead represents the relative overhead of the DOT's file size relative to the size of the original R program.

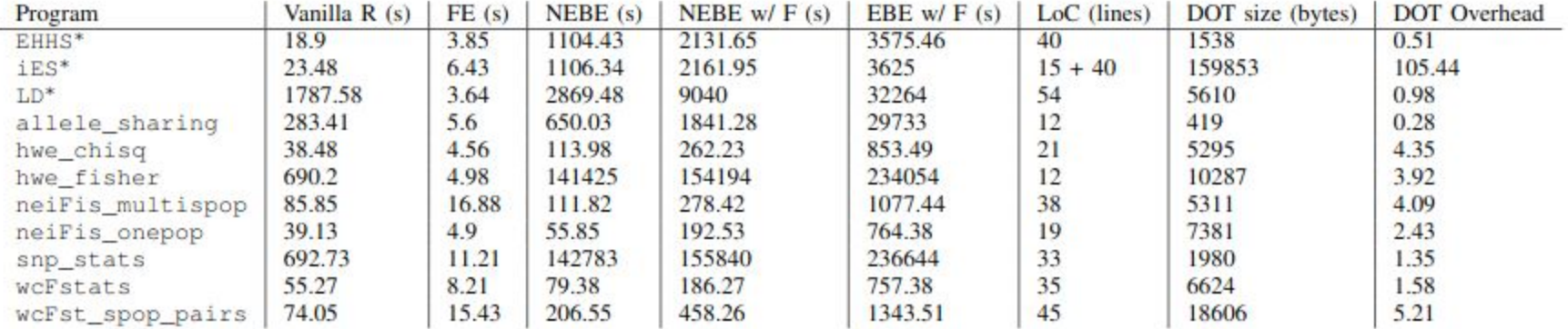